**中金公司app如何开通创业板、开通创业板,怎么搞,哪 位大神指点一下-股识吧**

好像不能在手机app进行操作

 $\sim$  2

 $2<sub>l</sub>$ 

 $\sim$ 

 $1$ 

 $\alpha$  and  $\alpha$  and  $\alpha$  $\alpha$ 

 $\mathcal{W}$ 

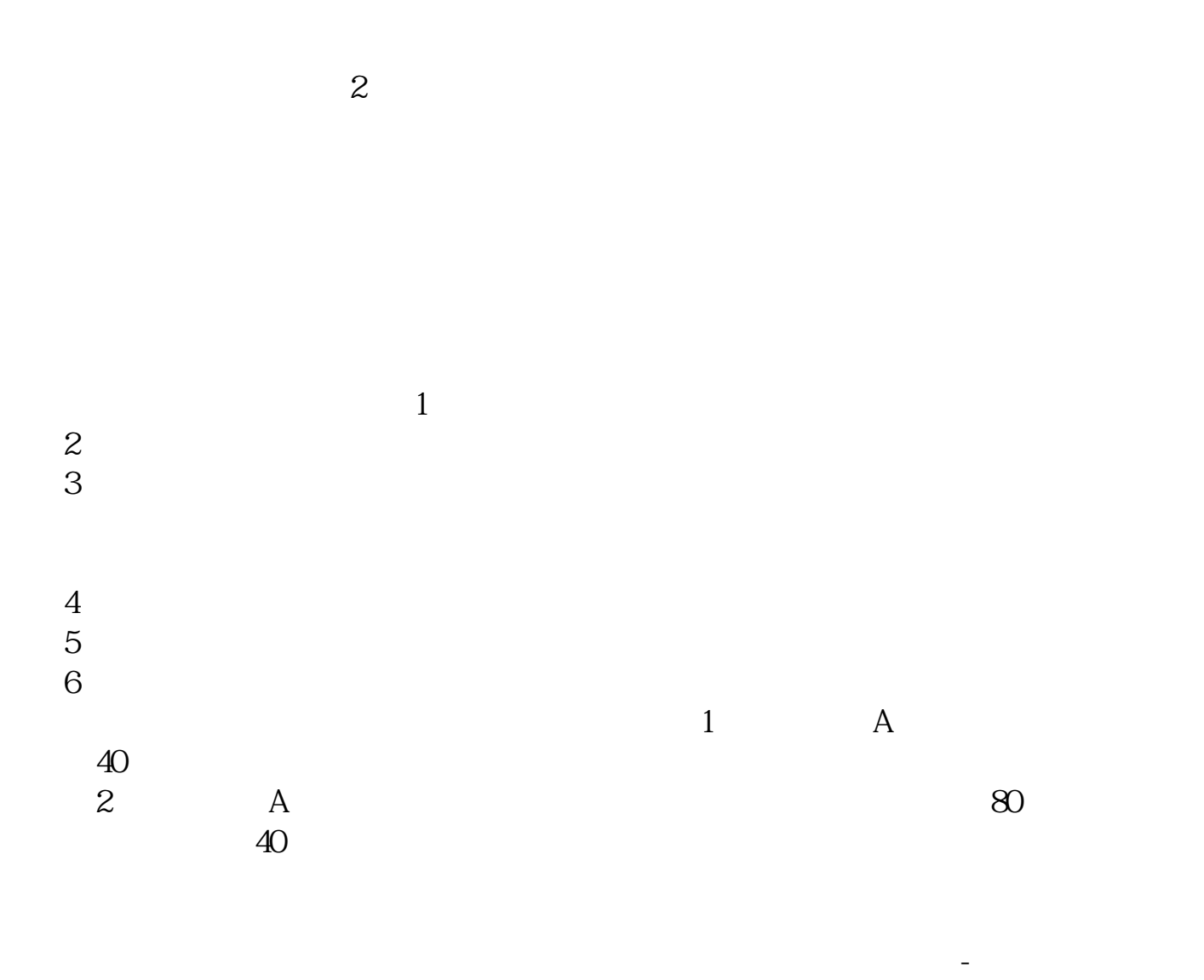

## \* //\*chinaclear.cn/.

 $\mathcal{A}=\mathcal{A}$ . 第三步: 化自由标志 在提出开通商者在通知中通道. 第三步: 应向证券公司提供本人身份,财产与收入状况, 风险偏好等基本信息.证券公司将 断自身是否适合参与创业板交易的参考. 第四步:投资者在证券公司经办人员的见  $\mathcal{N}$  $\mathbb{C}$  "

险,客观评估自身的风险承受能力,审慎决定是否申请开通创业板市场交易.投资

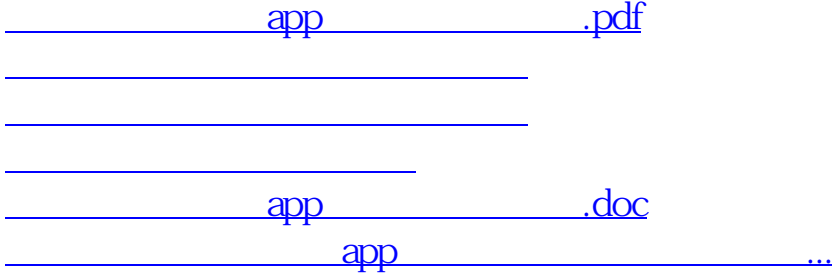

<https://www.gupiaozhishiba.com/chapter/44654813.html>